# SIMULAZIONE DI PROVA SCRITTA **ESAME DI STATO DI ISTITUTO TECNICO 2014/15**

Indirizzo: INFORMATICA E TELECOMUNICAZIONI (Nuovo ordinamento)

Articolazione: INFORMATICA

Tema di: INFORMATICA

#### Tipologia C

Il candidato svolga la prima parte della prova e risponda ad almeno due tra i quesiti proposti nella seconda parte

### **Prima Parte**

Il Consorzio di un Formaggio Tipico riunisce più di 400 produttori, sparsi nella zona di produzione. Il Consiglio del Consorzio decide di operare un forte rinnovamento tecnologico al duplice scopo di monitorare al meglio la raccolta di latte e la produzione del formaggio, nonché avere un sito di riferimento che permetta al pubblico di cercare, identificare e 'visitare' virtualmente i vari caseifici.

A tale scopo intende realizzare un sistema informativo automatizzato che, per ogni caseificio, raccolga giornalmente i dati relativi alla quantità di latte lavorata, a quella impiegata nella produzione di formaggio, alla quantità di forme prodotte e al numero di quelle vendute. Per ciascuna forma venduta interessa conoscere la stagionatura raggiunta (12, 24, 30 o 36 mesi), nome e tipo dell'acquirente (grande distribuzione, grossisti, ecc.) e se è di prima o di seconda scelta (forma con difetti di produzione). Tali informazioni vengono inserite direttamente dai caseifici a fine giornata, mediante accesso ad un'area riservata dell'interfaccia Web del sito del consorzio.

Ciascun caseificio ha un codice numerico di 4 cifre col quale vengono marchiate le forme, sulle quali viene anche apposta la data di produzione (mese ed anno) ed il numero progressivo all'interno del mese.

Il Consorzio è anche interessato a registrare le informazioni relative ai luoghi di produzione, a partire dal nome, indirizzo, dati di geolocalizzazione, nome del titolare, ed una serie di fotografie del caseificio per realizzare un "tour virtuale" .

Il candidato, fatte le opportune ipotesi aggiuntive, sviluppi

- 1. un'analisi della realtà di riferimento individuando le possibili soluzioni e scelga quella che a suo motivato giudizio è la più idonea a rispondere alle specifiche indicate
- 2. lo schema concettuale della base di dati
- 3. lo schema logico della base di dati
- 4. la definizione in linguaggio SQL di un sottoinsieme delle relazioni della base di dati in cui siano presenti alcune di quelle che contengono vincoli di integrità referenziale e/o vincoli di dominio, laddove presenti.
- 5. le seguenti interrogazioni espresse in linguaggio SQL:
	- a) Visualizzare il numero di forme prodotte da ciascun caseificio tra due date fornite
	- b) Visualizzare la media del latte lavorato giornalmente nell'anno corrente dai caseifici provincia per provincia
	- c) Visualizzare i dati del caseificio che ha venduto il maggior numero di forme di prima

scelta in un anno impostato dall'utente

- d) Visualizzare l'elenco dei caseifici che, in un certo periodo individuato da due date fornite dall'utente, hanno venduto meno di 10 forme di seconda scelta
- 6. il progetto della Home page dell'interfaccia WEB che si intende proporre per la gestione del DataBase e delle gallerie di immagini dei luoghi di produzione.
- 7. la codifica in un linguaggio a scelta di un segmento significativo dell'applicazione Web che consente l'interazione con la base di dati.

## **Seconda parte**

Il candidato (che potrà eventualmente avvalersi delle conoscenze e competenze maturate attraverso esperienze di alternanza scuola-lavoro, stage o formazione in azienda) risponda ad almeno due quesiti a scelta tra quelli sotto riportati:

- I. In relazione al tema proposto nella prima parte, indichi come intende affrontare la gestione degli accessi riservati agli operatori dei caseifici per lo svolgimento delle loro funzioni.
- II. In relazione al tema proposto nella prima parte, sviluppi la query SQL per calcolare la percentuale di forme di seconda scelta prodotte annualmente da un certo caseificio (sul totale delle forme da lui prodotte annualmente).

III. Illustri, anche servendosi di esempi, il concetto di "vista" in una base di dati.

IV. Descriva le tipologie di linguaggi utilizzate in un DBMS.

#### **1.1 Analisi e Ipotesi aggiuntive**

- il consorzio opera su un territorio che interessa geograficamente più di una provincia
- per ogni caseificio vengono memorizzati i dati identificativi (nome, indirizzo, ecc) ivi comprese le coordinate in termini di latitudine e longitudine che permetteranno, nell'ambito di un sito web di presentazione, la sua georeferenziazione in un ambiente quale ad esempio Google-map. Per quanto riguarda le foto che permetteranno sullo stesso sito il tour virtuale dell'insediamento produttivo, si ipotizza di associare ad ogni foto un numero progressivo che permette di definire la sequenza ordinata del tour stesso. Per una scelta di praticità, tutti i file delle foto verranno memorizzati in una specifica cartella, mentre nella tabella relativa alle foto verrà registrato il *pathname* dei file immagine (es. "Consorzio\Img\CaseificioCAS1.jpg") piuttosto che le immagini stesse in campi di tipo blog
- dal momento che vi possono essere clienti abituali di cui è ragionevole mantenerne i dati identificativi archiviati in una tabella dedicata
- ipotizzando che ogni forma di formaggio prodotta verrà venduta intera (in modo indivisibile) ad un unico cliente, possiamo memorizzare i dati della vendita (identificativo del cliente, data, ecc) direttamente nella tabella in cui sono censite le singole forme. Una specifica forma è da ritenersi venduta solo quando la sua data di vendita è diversa da *Null*.
- la chiave primaria della tabella relativa alla produzione (anagrafica delle forme prodotte) è costituita da due attributi il codice del caseificio (che sarà anche chiave esterna rispetto all'anagrafica dei caseifici) e l'identificativo della singola forma nel formato AAAMMNNNNN dove: AAAA e MM rappresentano rispettivamente l'anno e il mese della produzione e NNNNN il progressivo della forma (ad esempio il codice 201411000110 rappresenterà la forma numero 110 del novembre 2014 per il caseificio di cui viene indicato il codice)
- si ipotizza che sia il consorzio e non il singolo caseificio ad occuparsi delle vendite.

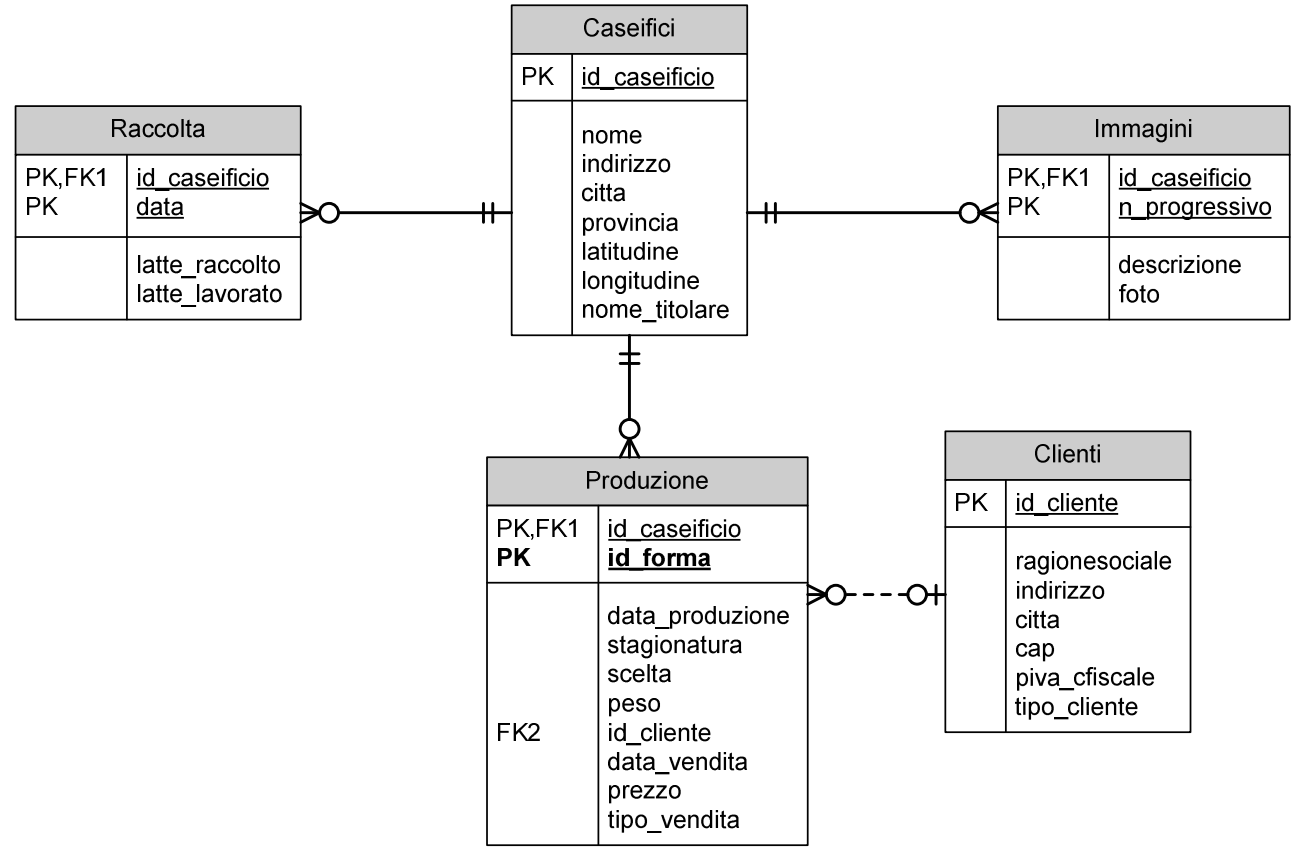

### **1.2 Schema concettuale della base di dati**

#### **1.3 Tabelle database**

#### **Caseifici**

È la tabella in cui sono censiti i caseifici che fanno parte del consorzio:

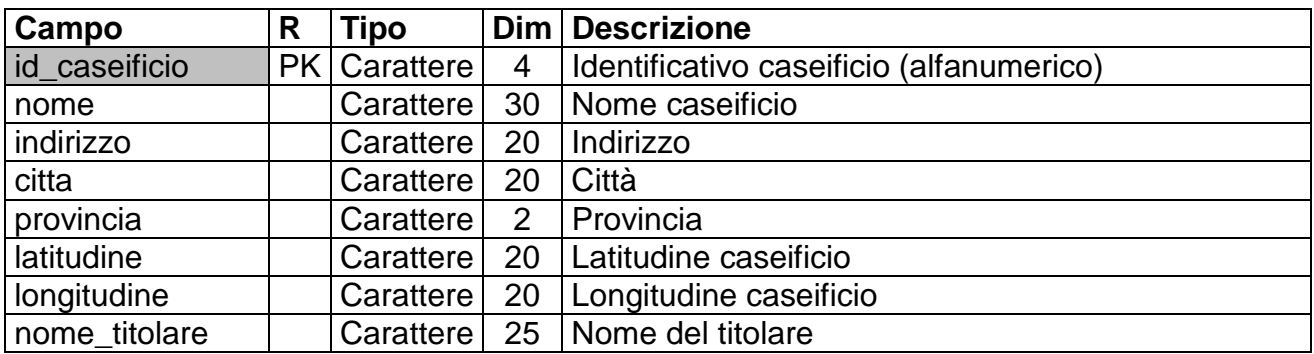

#### **Chiave Primaria**: id\_caseificio

#### **Immagini**

È la tabella in cui sono memorizzati i pathname delle varie foto che costituiscono il tour virtuale per ogni caseificio:

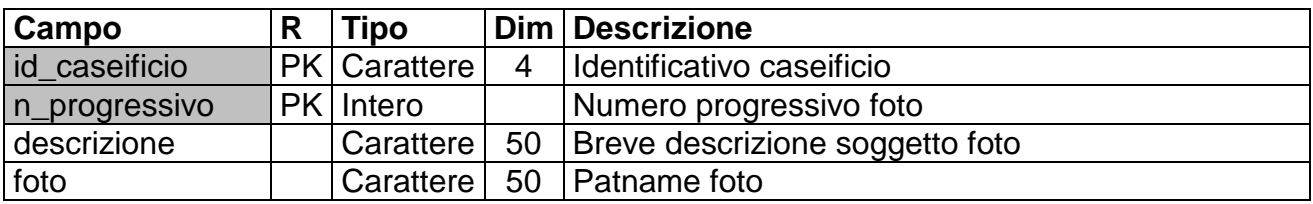

**Chiave Primaria:** id\_caseificio,n\_progressivo **Chiave Esterna:** id\_caseificio → Caseifici.id\_caseificio

#### **Raccolta**

È la tabella in cui sono memorizzati i dati giornalieri relativi alla raccolta/lavorazione del latte per ogni caseificio:

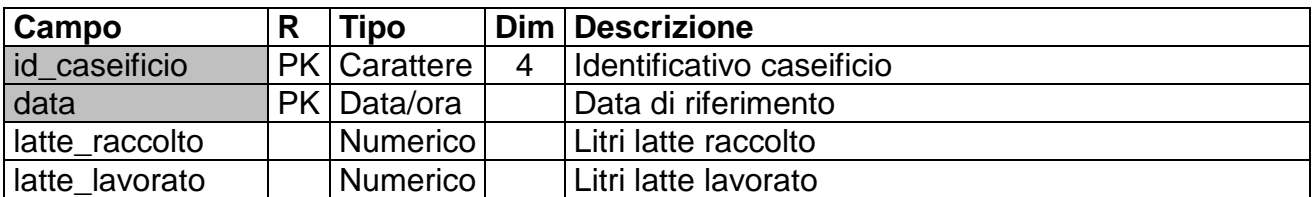

**Chiave Primaria:** id\_caseificio,data

**Chiave Esterna:** id\_caseificio → Caseifici.id\_caseificio

#### **Produzione**

È la tabella in cui sono memorizzate le singole forme prodotte nel tempo da ogni caseificio:

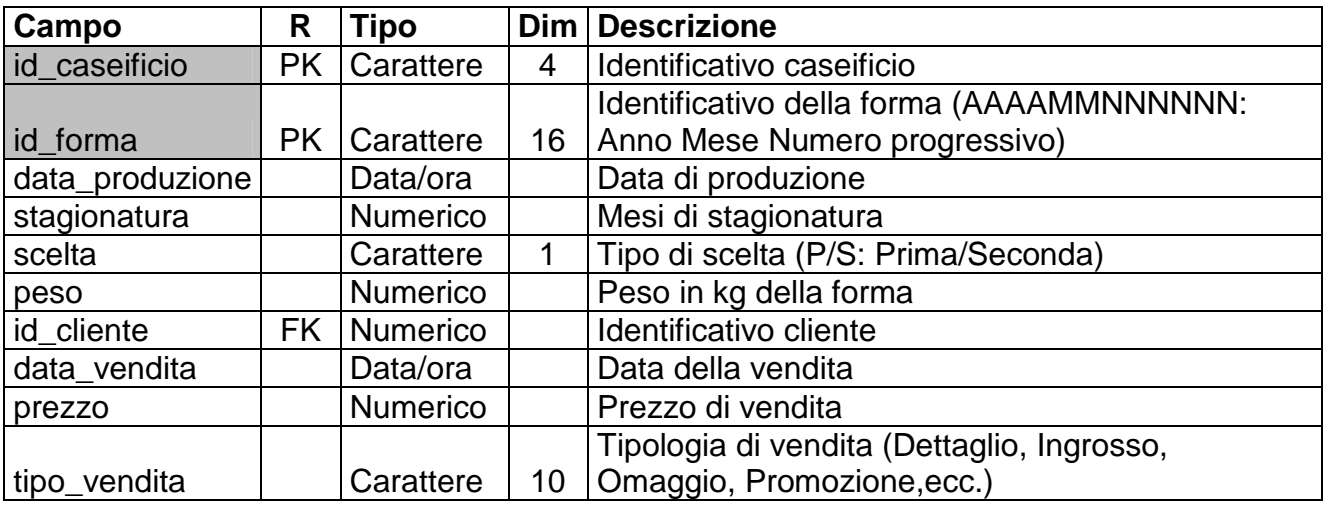

#### **Chiave Primaria:** id\_caseificio,id\_forma

**Chiave Esterna:** id\_caseificio → Caseifici.id\_caseificio **Chiave Esterna:** id\_cliente → Clienti.id\_cliente

#### **Clienti**

È la tabella relativa all'anagrafica dei clienti del consorzio:

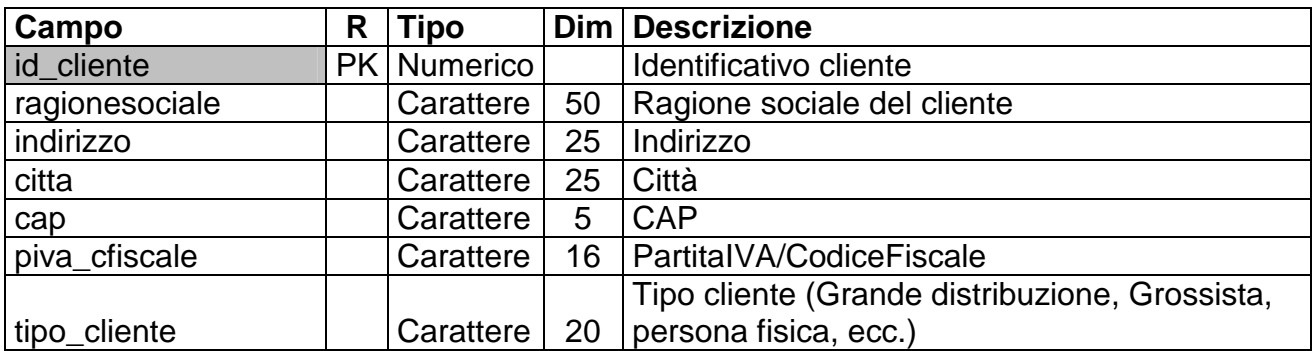

#### **Chiave Primaria:** id\_cliente

#### **1.4 DB-schema**

```
 CREATE TABLE Caseifici( 
                       id_caseificio VARCHAR(4) NOT NULL, 
                       nome VARCHAR(30), 
                        indirizzo VARCHAR(20), 
                       citta VARCHAR(20), 
                       provincia VARCHAR(2), 
                       latitudine VARCHAR(20), 
                       longitudine VARCHAR(20), 
                       nome_titolare VARCHAR(25), 
                 CONSTRAINT PrimaryKey PRIMARY KEY(id_caseificio) 
 ); 
    CREATE TABLE Clienti( 
                       id_cliente INTEGER NOT NULL, 
                       ragionesociale VARCHAR(50), 
                       indirizzo VARCHAR(50), 
                       citta VARCHAR(50), 
                       cap VARCHAR(50), 
                       piva_cfiscale VARCHAR(16), 
                       tipo_cliente VARCHAR(20), 
                 CONSTRAINT PrimaryKey PRIMARY KEY(id_cliente) 
 ); 
    CREATE TABLE Immagini( 
                       id_caseificio VARCHAR(4) NOT NULL, 
                       n_progressivo SMALLINT NOT NULL, 
                       descrizione VARCHAR(100), 
                       foto VARCHAR(50), 
                 CONSTRAINT CaseificiImmagini FOREIGN KEY(id_caseificio) 
                        REFERENCES Caseifici(id_caseificio), 
                  CONSTRAINT PrimaryKey 
                      PRIMARY KEY(id_caseificio,n_progressivo) 
 ); 
    CREATE TABLE Produzione( 
                       id_caseificio VARCHAR(4) NOT NULL, 
                       id_forma VARCHAR(16) NOT NULL, 
                       data_produzione DATETIME, 
                       stagionatura INTEGER, 
                       scelta VARCHAR(1), 
                       peso REAL, 
                       id_cliente INTEGER, 
                       data_vendita DATETIME, 
                       prezzo DOUBLE, 
                       tipo_vendita VARCHAR(10), 
                 CONSTRAINT CaseificiProduzione FOREIGN KEY(id_caseificio) 
                        REFERENCES Caseifici(id_caseificio), 
                 CONSTRAINT ClientiProduzione FOREIGN KEY(id_cliente) 
                        REFERENCES Clienti(id_cliente), 
                 CONSTRAINT PrimaryKey PRIMARY KEY(id_caseificio,id_forma) 
 ); 
    CREATE TABLE Raccolta( 
                        id_caseificio VARCHAR(4) NOT NULL, 
                       data DATETIME, 
                       latte_raccolto INTEGER, 
                       latte_lavorato INTEGER, 
                 CONSTRAINT CaseificiRaccolta FOREIGN KEY(id_caseificio) 
                        REFERENCES Caseifici(id_caseificio), 
                 CONSTRAINT PrimaryKey PRIMARY KEY(id_caseificio,data) 
 );
```
#### **1.5 Query**

Nelle formulazione delle seguenti query è stata utilizzata la notazione sintattica *[parametro]* per indicare valori parametrici da inserire al momento della esecuzione delle medesime. Questo approccio (supportato ad esempio da MsAccess) dovrà essere adeguato se necessario alle caratteristiche del DBMS che sarà effettivamente utilizzato.

```
a) 
SELECT Produzione.id_caseificio, COUNT(*) AS numero_forme_prodotte 
FROM Produzione 
WHERE data_produzione BETWEEN [data_iniziale] AND [data_finale] 
GROUP BY id_caseificio; 
b) 
SELECT provincia, Caseifici.id_caseificio, 
         AVG(latte_lavorato) AS mediaannua_lattelavorato 
FROM Caseifici,Raccolta 
WHERE Caseifici.id_caseificio=Raccolta.id_caseificio 
   AND YEAR(Raccolta.data)=YEAR(CURDATE()) 
GROUP BY provincia, Caseifici.id_caseificio; 
c) 
SELECT * 
FROM Caseifici 
WHERE id_caseificio IN 
        (SELECT id_caseificio 
         FROM (SELECT Caseifici.id_caseificio, COUNT(*) AS Forme_Vendute 
               FROM Caseifici, Produzione 
               WHERE Caseifici.id_caseificio = Produzione.id_caseificio 
                 AND YEAR(data_vendita) = [anno] 
               GROUP BY Caseifici.id_caseificio) AS T1 
         WHERE Forme_Vendute = 
               (SELECT MAX(Forme_Vendute) 
                FROM (SELECT Caseifici.id_caseificio, COUNT(*) AS Forme_Vendute 
                      FROM Caseifici, Produzione 
                      WHERE Caseifici.id_caseificio = Produzione.id_caseificio 
                         AND YEAR(data_vendita) = [anno] 
                      GROUP BY Caseifici.id_caseificio) AS T2)); 
d) 
SELECT * 
FROM Caseifici 
WHERE id_caseificio IN 
       (SELECT id_caseificio 
       FROM (SELECT Caseifici.id_caseificio, 
                     COUNT(*) AS Forme_Vendute 
              FROM Caseifici, Produzione 
              WHERE Caseifici.id_caseificio = Produzione.id_caseificio 
                AND Produzione.data_vendita <> Null 
                AND scelta = 'S' 
              GROUP BY Caseifici.id_caseificio 
              HAVING COUNT (*) < 10));
```
#### **1.6 Homepage Sito**

Date le caratteristiche e la natura del consorzio che probabilmente non dispone di personale specializzato per la gestione di un server per ospitare il sito web, la soluzione più indicata è quella di acquistare un servizio di *hosting* del sito da un fornitore di servizi web (spesso è possibile acquistare il servizio di *hosting* del sito insieme alla registrazione del dominio che in questo caso potrebbe essere www.consorzioformaggi.it): questa soluzione è senz'altro la migliore tenuto conto che il sito deve essere operativo 24 ore su 24 e 7 giorni su 7, ed è anche economica. È necessario acquistare, oltre allo spazio web per ospitare il sito, l'integrazione dell'interprete PHP nel server web e la disponibilità di un database My-SQL per la gestione del database: si tratta in ogni caso di un pacchetto molto comune nell'offerta dei fornitori di servizi web.

Da un punto di vista grafico la home page di tale sito potrebbe presentare il logo del consorzio, semplice e rappresentativo, disegnato con stile minimalista ma d'impatto.

La figura che segue rappresenta schematicamente la struttura della pagina web iniziale del consorzio.

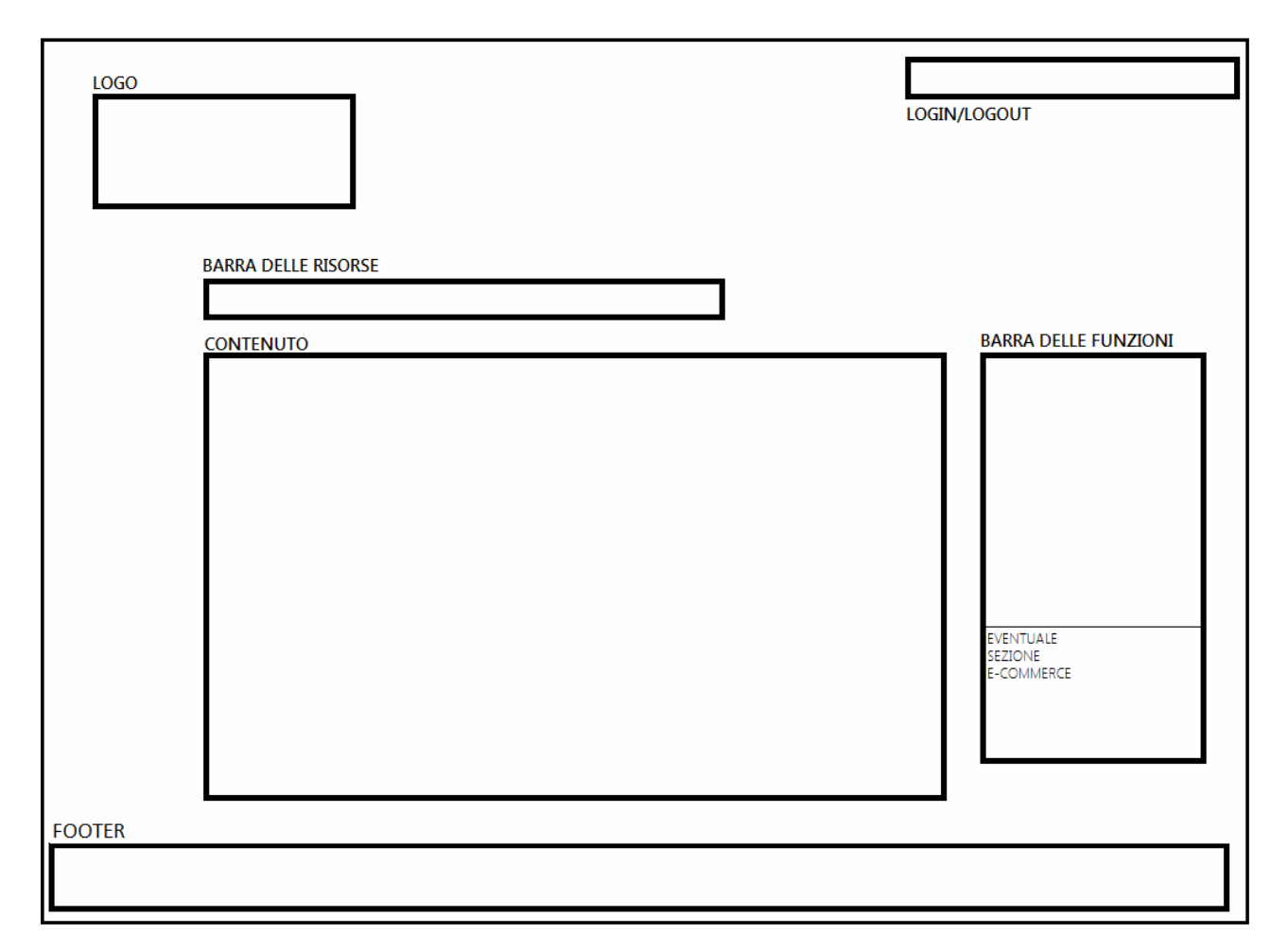

Riguardo l'accessibilità al sito web si prevede una parte pubblica ed una privata:

- nella parte pubblica si hanno le risorse (foto, indirizzi dei caseifici, statistiche, news) ed alcune funzioni (mailTo, iscriviti alla newsletter);
- nella parte privata, a cui si accede una volta effettuato il login, a seconda dei permessi concessi ai vari utenti, alla barra delle funzioni vengono aggiunte dinamicamente altre funzionalità (aggiorna dati, amministra, elimina record, etc) cui ognuno di loro è abilitato.

Nel caso si voglia implementare una eventuale attività di e-commerce offrendo la possibilità di acquisto online dei prodotti, sarà necessario ridefinire alcuni elementi del database per organizzare una politica di gestione dei possibili clienti. Questi, dopo essersi registrati, potrebbero trovare accedere a specifiche funzionalità (acquista, carrello, vai al pagamento, ecc.) offerta da una apposita barra di menu.

Infine il footer della pagina potrebbe contenere i riferimenti legali del consorzio ed un piccolo riferimento al web-designer.

Per permettere l'accesso al sito anche tramite dispositivi mobili in modo che le pagine web si adattino automaticamente all'hardware utilizzato, la tecnologia utilizzata sarà di tipo *Responsive*. Col termine *Responsive Design* si indica un approccio per il quale la progettazione e lo sviluppo di un sito dovrebbero adattarsi al comportamento e all'ambiente dell'utente in base a fattori come le dimensioni dello schermo, la piattaforma e l'orientamento del device. La pratica consiste in un mix di griglie, layout e immagini flessibili, più un uso accorto delle *media queries* CSS.

#### **1.7 Codifica segmento applicazione**

Come esempio di pagina web dinamica che costituisce il sito della consorzio presentiamo uno script PHP che realizza il comportamento richiesto per la query (b). Si è ipotizzato che il server My-SQL sia in esecuzione sullo stesso computer del web server e che l'accesso al database "ConsorzioFormaggi" venga effettuato come utente "root" privo di password; inoltre le pagine web sono completamente prive di struttura grafica.

```
<html> 
 <head> 
   <title> 
      Media giornaliera latte per provincia anno corrente 
  </title> 
 </head> 
  <body> 
   <?php
    $connection = mysqli_connect("localhost", "root", "", 
                                     "ConsorzioFormaggi"); 
    if (mysqli_connect_errno($connection)) 
      { 
       echo "Errore di connessione al DBMS My-SQL." ; 
       die(); 
      } 
    $query = "SELECT provincia, Caseifici.id_caseificio, 
                       AVG(latte_lavorato) AS media_lattelavorato 
               FROM Caseifici,Raccolta 
              WHERE Caseifici.id caseificio=Raccolta.id caseificio
                 AND YEAR(Raccolta.data)=YEAR(CURDATE()) 
               GROUP BY provincia, Caseifici.id_caseificio;"; 
    $result = mysqli_query($connection, $query); 
    if (!$result) 
      { 
       echo "Errore esecuzione query SQL." ; 
       die(); 
      } 
    if (mysqli_num_rows($result) == 0) 
      { 
       echo "Nessun dato trovato." ; 
       die(); 
      } 
  \mathbf{P} <table border> 
    <caption><b> 
      Media latte giornaliera per provincia anno corrente 
    </b></caption> 
    <thead> 
     <tr> 
      <th>Provincia</th> 
      <th>Codice Caseificio</th> 
      <th>Media Latte Lavorato (litri)</th> 
     </tr> 
    </thead>
```

```
 <tbody> 
     <?php
      while ($row = mysqli_fetch_assoc($result)) 
            { 
     ?> 
             <tr> 
              <td><?php echo ($row['provincia']); ?></td> 
              <td><?php echo ($row['id_caseificio']); ?></td> 
              <td><?php echo ($row['media_lattelavorato']);?> 
              </td> 
             </tr> 
     <?php
 } 
      mysqli_free_result($result); 
      echo "</tbody>\n"; 
      echo "</table>\n"; 
      mysqli_close($connection); 
     ?> 
  </body> 
</html>
```
Di seguito la pagina web dinamica creata dallo script PHP:

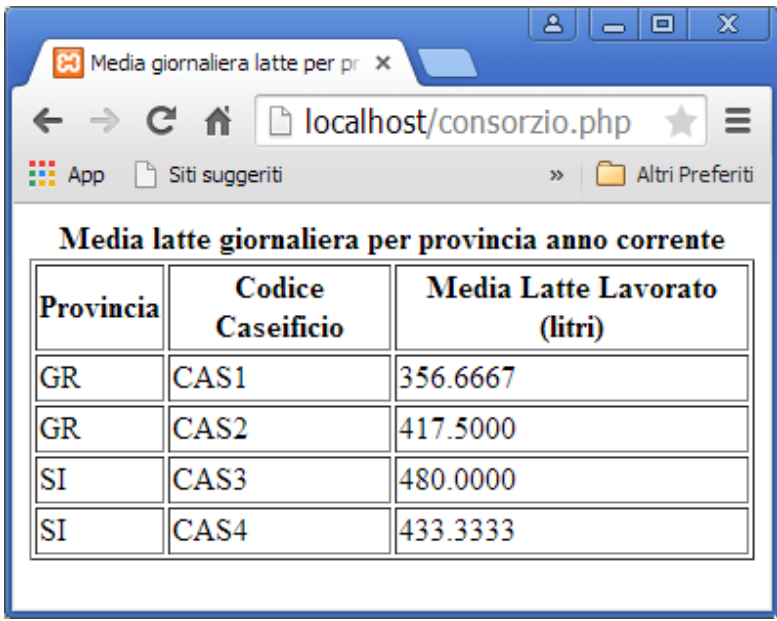

#### **2.1 Gestione accessi riservati agli operatori**

Per quanto riguarda la gestione degli accessi riservati agli utenti dei caseifici, tenendo presente che questi opereranno attraverso un applicativo suddiviso in moduli ognuno dei quali espleta una specifica funzione, è possibile pensare ad una soluzione in cui:

- venga definita una tabella degli utenti in cui oltre allo username e password si memorizzi una stringa di caratteri ognuno dei quali fa riferimento ad uno specifico modulo e possa valere 1 o 0 a seconda che l'utente sia abilitato o meno all'uso della specifica funzionalità di quel modulo con una policy di tipo *ACL* (Access Control List)
- il software di interfaccia al momento della login di un utente memorizzi la stringa *ACL* in modo da consentire l'accesso ai soli moduli a cui l'utente è abilitato.

Questo modo di operare offre, sia pur gestita via software, una modalità operativa molto più flessibile di quanto non offra il meccanismo di *GRANT/REVOKE* offerto dai DBMS.

Per quanto riguarda le password degli operatori si potrebbe anche ipotizzare che queste non siano memorizzate in chiaro ma tramite una codifica hash (ad esempio MD5 supportata in PHP) in modo tale da renderne sicuro l'utilizzo in ambiente internet.

#### **2.2 Query calcolo percentuale forme di seconda scelta**

```
SELECT Forme_secondascelta*100/Forme_totali As PercentualeSecondaScelta 
FROM 
(SELECT COUNT(*) AS Forme_secondascelta 
  FROM Produzione 
 WHERE scelta = 'S' 
   AND id_caseificio=[caseificio]) AS S, 
(SELECT COUNT(*) AS Forme_totali 
  FROM Produzione 
 WHERE id_caseificio=[caseificio]) AS T
```
### **2.3 Concetto di "vista" in una Base di Dati**

Nell'architettura di un sistema di gestione di basi di dati si possono individuare tre livelli distinti:

- *Livello fisico*. È il livello più basso dove si trovano i dati fisici. E' relativo ai dispositivi di memorizzazione, all'organizzazione dei dati e alle loro modalità di accesso.
- *Livello logico globale*. È relativo alla definizione della struttura logica (aspetto intensionale dei dati, vincoli di integrità, legami, ….) generale della base di dati. Viene definito dall'amministratore della base di dati (*DBA*) utilizzando il linguaggio *DDL*.
- *Livello logico utente*. Ogni tipologia di utente ha un proprio spazio di lavoro personalizzato o "*vista utente*", che si interfaccia con la base di dati mediante un'applicazione o direttamente tramite il linguaggi *DML*. Le *viste utente* (definite dal *DBA*) sono sottoinsiemi del modello logico globale della base di dati a cui i vari tipi di utenti sono autorizzati ad accedere e costituiscono un meccanismo base per la sicurezza/privatezza dei dati.

Una vista utente può essere creata a partire dal risultato di una query con il comando:

```
 CREATE VIEW <nome_tabella> AS
        (SELECT <lista_campi> 
        FROM <lista tabelle>
         [WHERE <condizione>]);
```
In SQL una vista è una tabella virtuale utilizzabile a tutti gli effetti come se fosse una tabella reale ma che fa parte della base di dati solo come query memorizzata. Tali viste vengono calcolate solo quando richieste.

E' possibile definire il nome della vista e dei suoi campi.

Ad esempio, il seguente comando SQL crea una vista che, per ciascun caseificio, fornisce l'importo totale delle vendite nel 2015:

```
CREATE VIEW Totale_Vendite_PrimaScelta(id_caseificio,importo_totale_vendite) AS
  (SELECT id_caseificio, SUM(prezzo) 
   FROM Produzione 
   WHERE YEAR(data_vendita)=2015 
   GROUP BY id_caseificio));
```
#### **2.4 Tipologia di linguaggio utilizzati in un DBMS**

L'utente interagisce con il database tramite specifici linguaggi forniti dal DBMS:

- *DDL* (*Data Definition Language*). Sono linguaggi per la definizione della struttura dei dati e sono costituiti da comandi che consentono di definire l'aspetto intensionale dei vari insiemi di dati, i loro legami e i vincoli di integrità in essere;
- *DML* (*Data Manipulation Language*): linguaggi per la gestione e l'utilizzazione dei dati contenuti in una base di dati; sono costituiti da comandi che permettono l'accesso ai dati per effettuare operazioni di ricerca o modifica (inserimento, eliminazione, aggiornamento).

I linguaggi DML si distinguono in:

- *ospitati*: linguaggi i cui comandi vengono "immersi" in un linguaggio di programmazione ad alto livello e utilizzati per sviluppare applicazioni, anche complesse, sul database;
- *autonomi*: linguaggi indipendenti, solitamente di tipo dichiarativo, che permettono l'iterrogazione o la modifica della base di dati tramite singoli comandi forniti dall'utente.

La soluzione proposta è stata realizzata dal prof. F.Formichi con la collaborazione degli studenti della classe VA Informatica dell'I.T.I.S. G.Galilei di Livorno